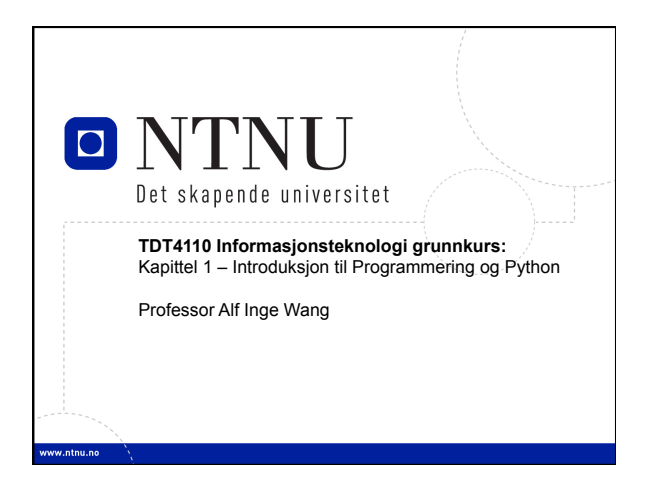

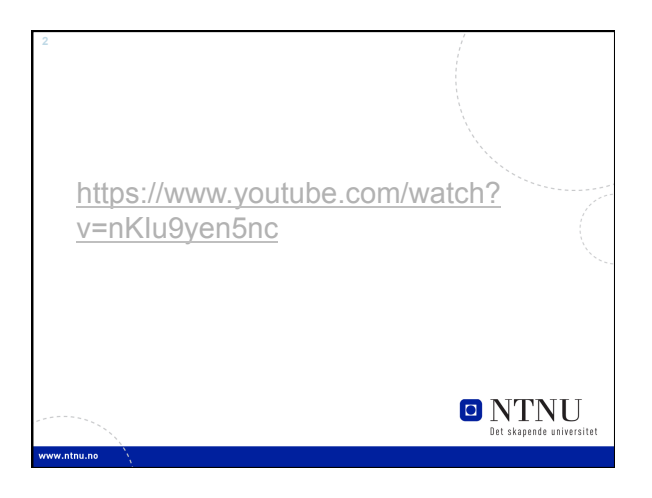

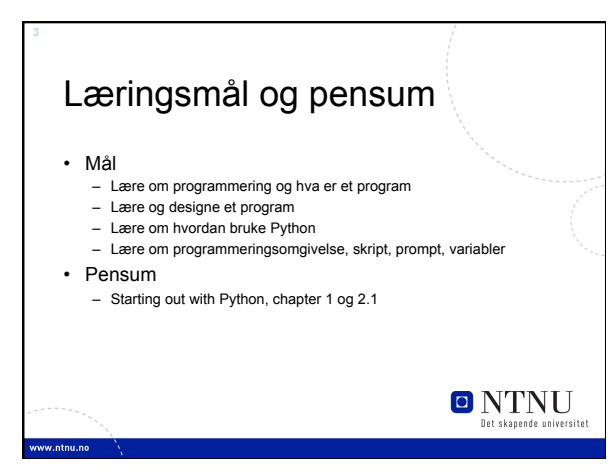

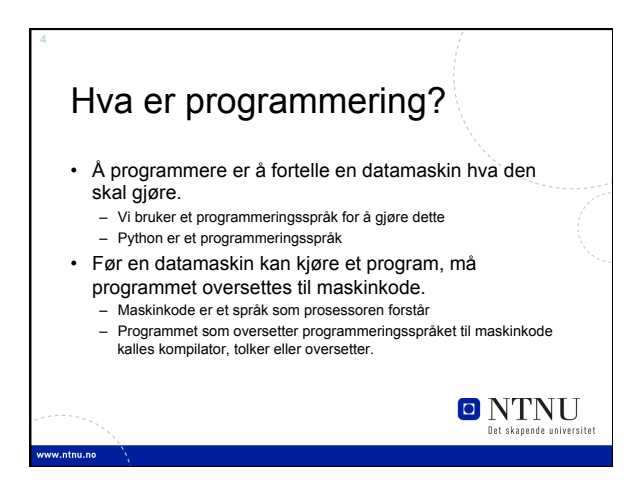

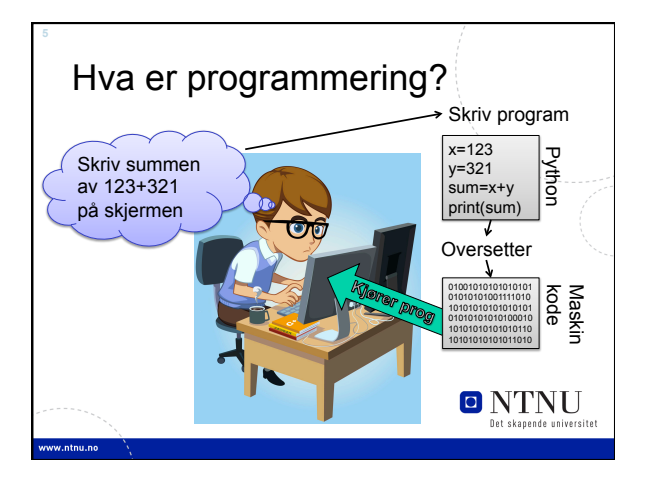

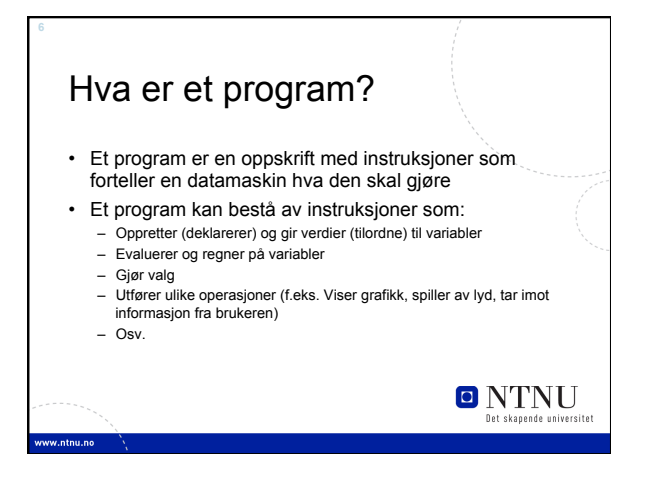

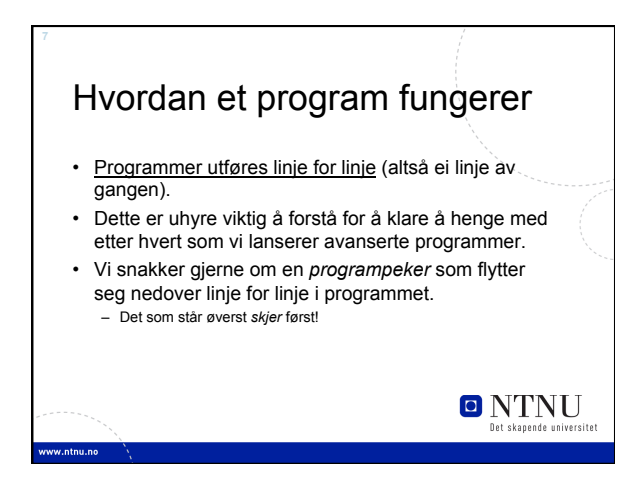

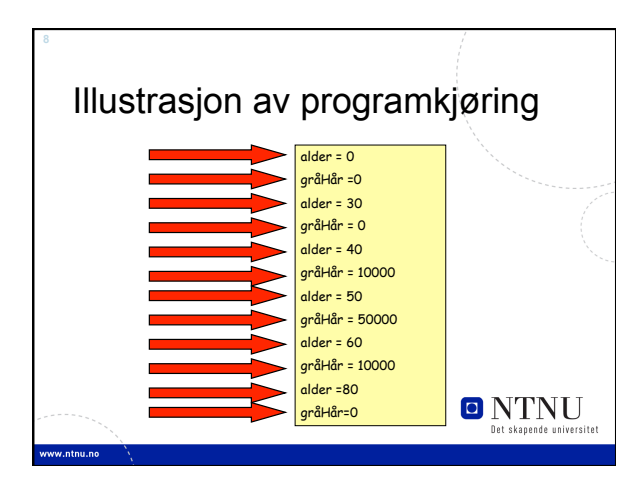

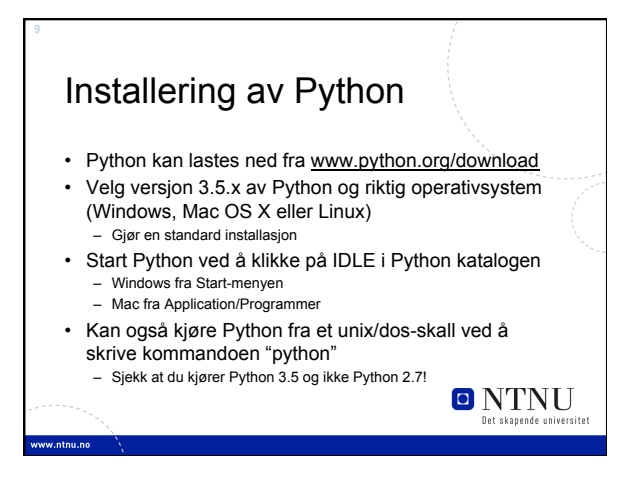

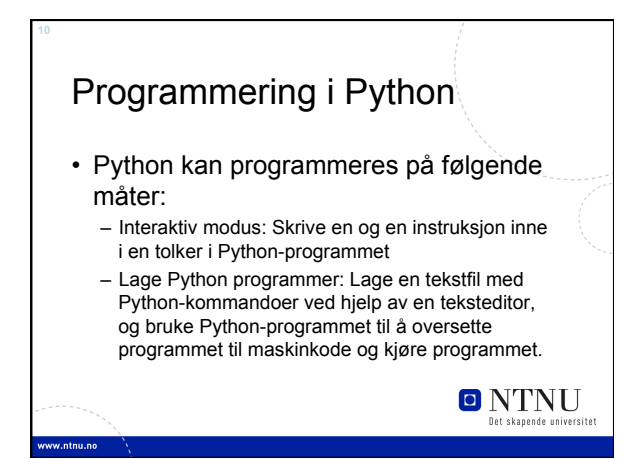

## Interaktiv modus

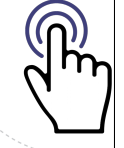

- Skriv en linje med en kommando og få direkte respons
- Fungerer nesten som en kalkulator
- I interaktiv modus huskes alle variabler som brukes
- Får feilmelding hvis du har skrevet noe feil
- Startes ved å åpne IDLE eller starte "python" – Programmeringen foregår i et såkalt "shell" (skall)
- Egner seg ikke til å skrive store programmer!

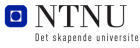

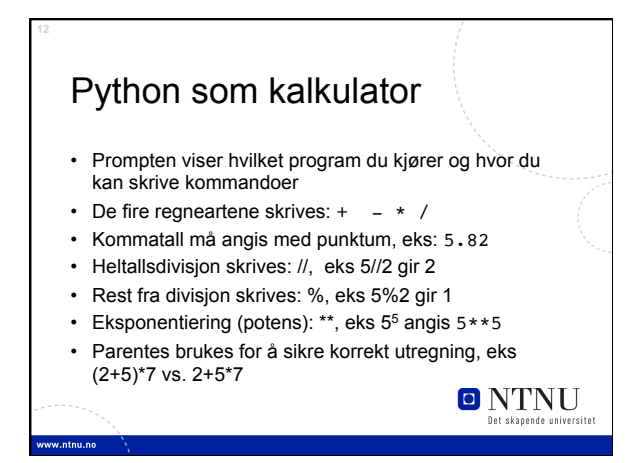

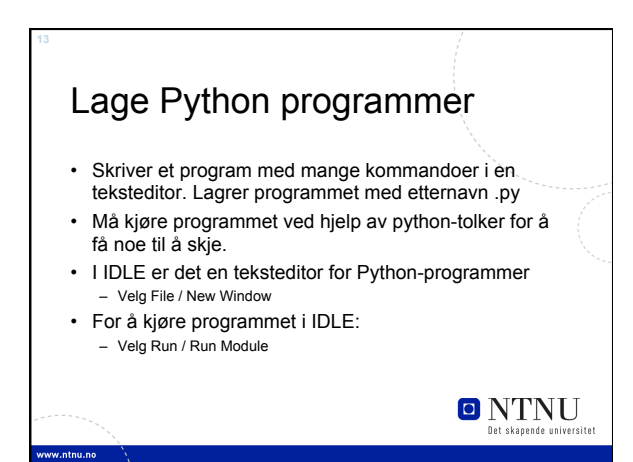

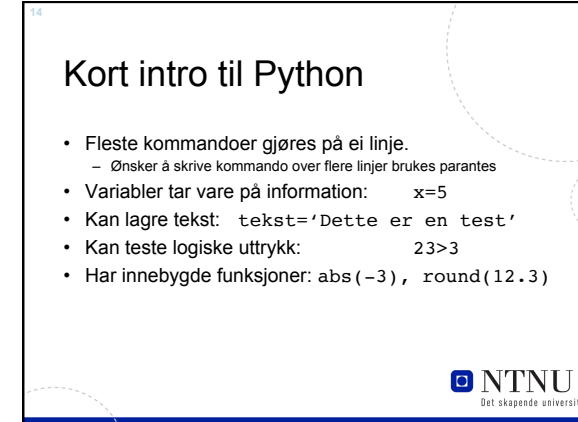

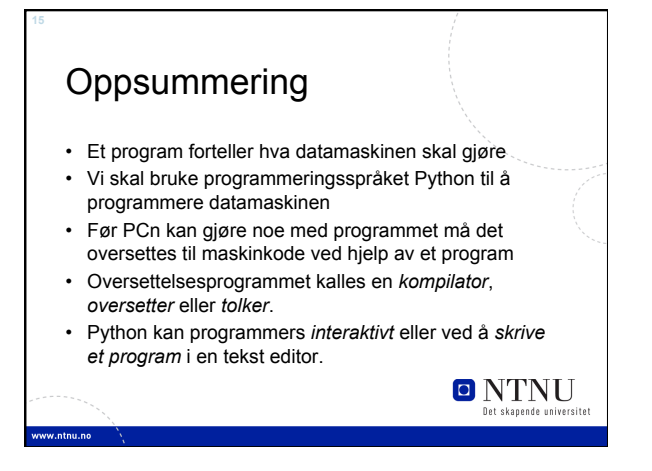